## Cari Hesap Toplu Güncelleme

Cari hesap kartları ile kaydedilen bilgileri toplu güncelleme için Toplu Güncelle seçeneği kullanılır. "Toplu Güncelle" cari hesaplar listesinde sağ fare tuşu menüsünde yer alır.

Toplu güncelleme için önce bilgileri güncellenecek kayıtlar seçilir. Güncellenecek bilgiler, "Toplu Güncelle" seçimi yapıldığında açılan filtre satırlarında belirtilir. Cari hesap tanımlarındaki bilgiler, filtre satırlarında girilen bilgilerle güncellenir. Cari hesap toplu güncelleme işlemi ile güncelleme yapılan bilgiler şunlardır:

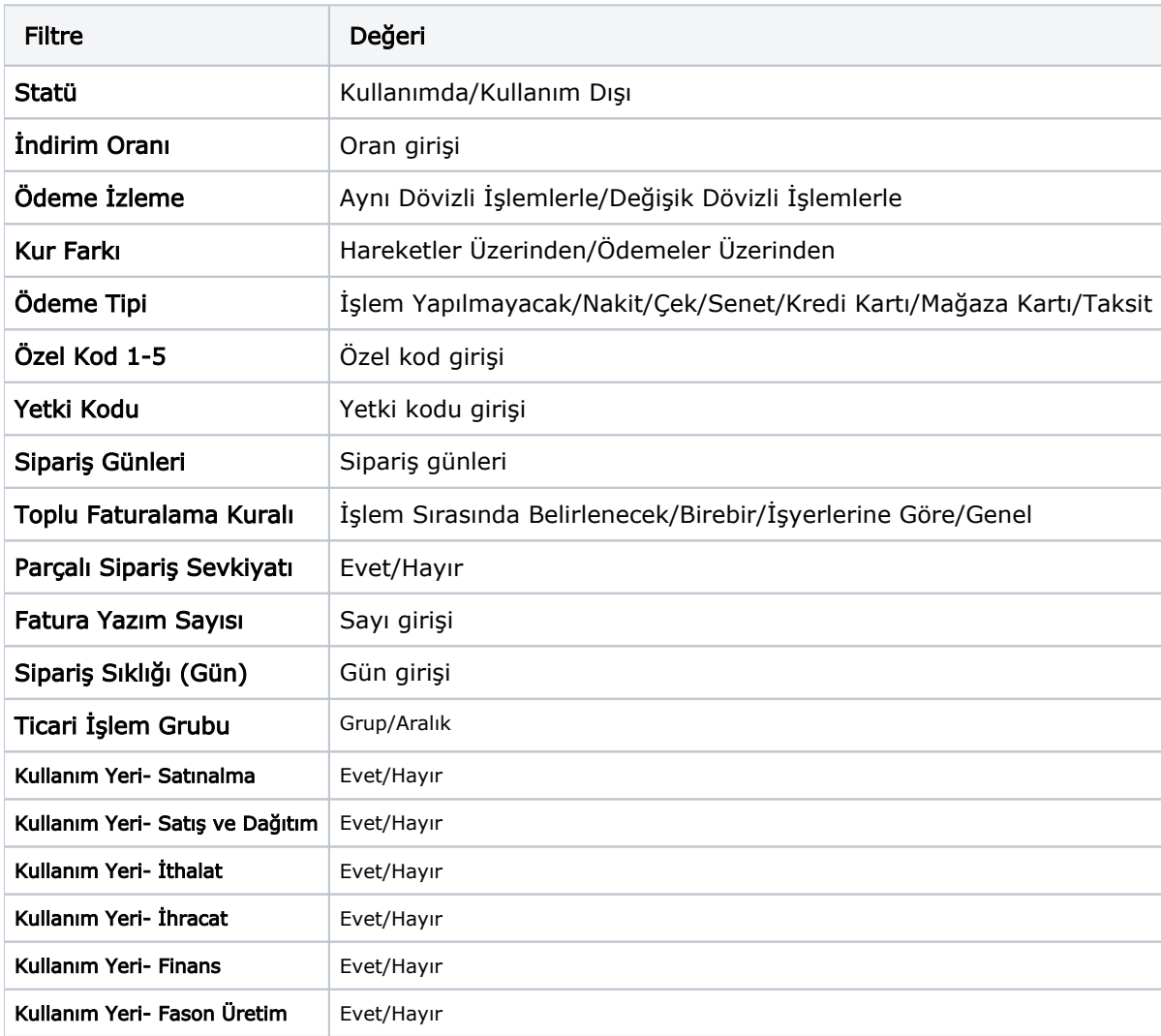